## Cheatography

## pyspark-all you need Cheat Sheet by [ChesterHsieh](http://www.cheatography.com/chesterhsieh/) via [cheatography.com/62727/cs/29780/](http://www.cheatography.com/chesterhsieh/cheat-sheets/pyspark-all-you-need)

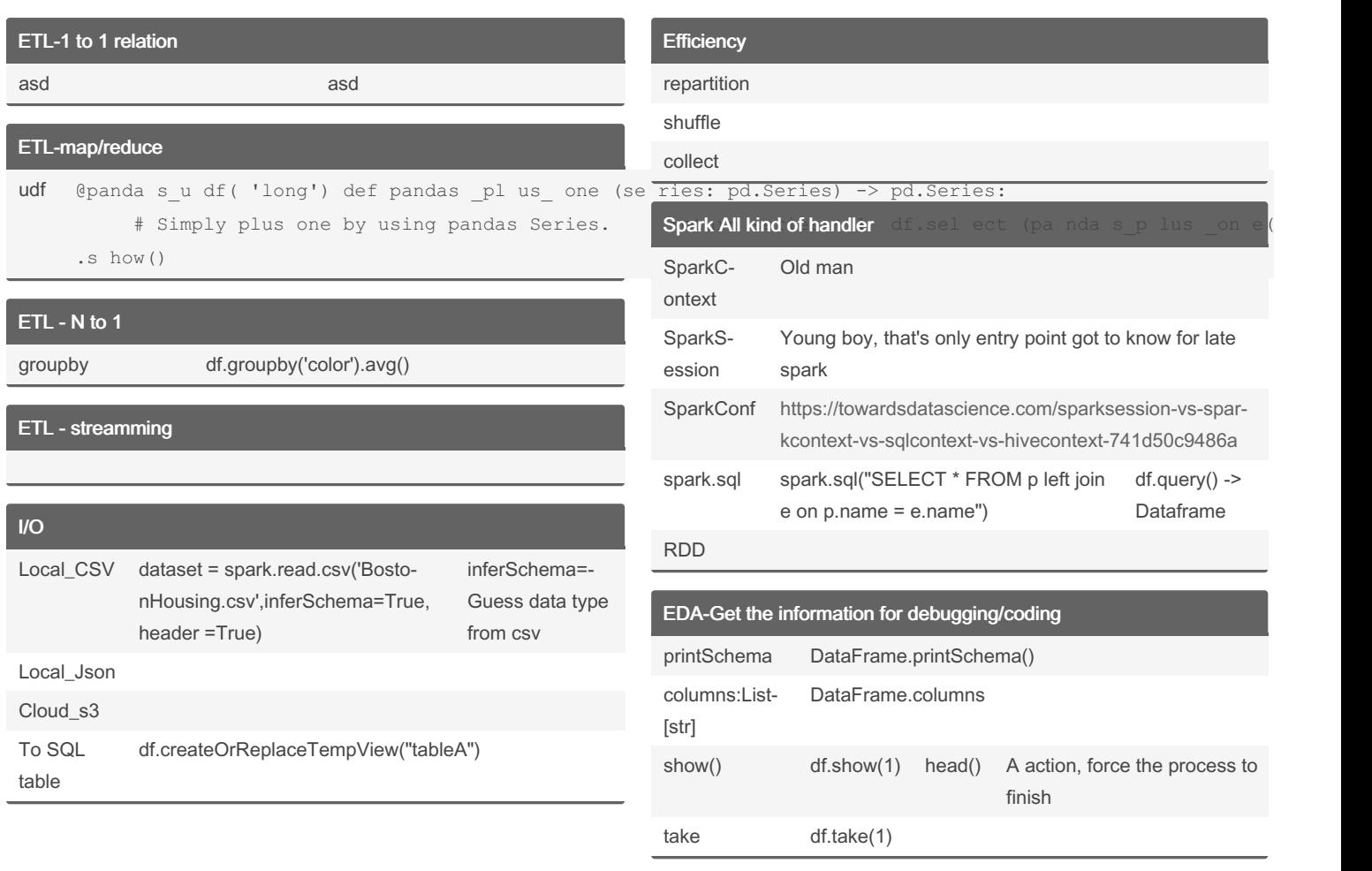

By ChesterHsieh

Not published yet.

Last updated 15th November, 2021. Page 1 of 1.

Sponsored by Readable.com

Measure your website readability! <https://readable.com>

[cheatography.com/chesterhsieh/](http://www.cheatography.com/chesterhsieh/)